## Lecture 31: More Concurrency

 $CS<sub>62</sub>$ Fall 2017 Kim Bruce & Alexandra Papoutsaki

*Some slides based on those fom Dan Grossman, U. of Washington*

## Concurrent Programming

- Concurrency: Allowing simultaneous or interleaved access to shared resources from multiple clients
- Requires coordination, particularly synchronization to avoid incorrect simultaneous access: make somebody block
	- join is not what we want
	- block until another thread is "done using what we need" not "completely done executing"

## Canonical Example

- Several ATM's accessing same account.
	- See ATM<sub>2</sub>

## Bad Interleavings

Interleaved changeBalance(-100) calls on the same account –Assume initial balance 150

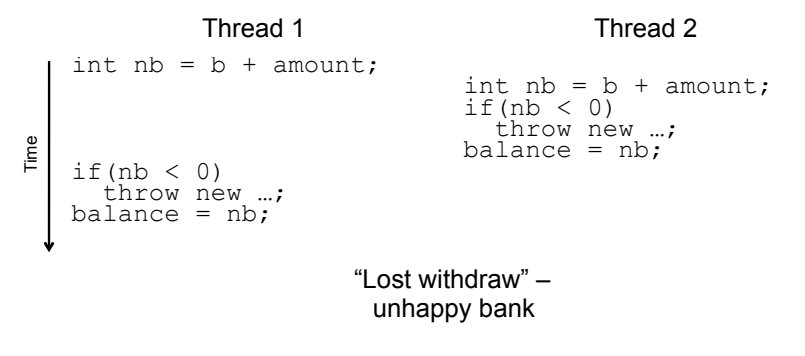

## Interleaving is the Problem

- Suppose:
	- Thread T1 calls changeBalance(-100)
	- Thread T2 calls changeBalance(-100)
- If second call starts before first finishes, we say the calls interleave
	- Could happen even with one processor since a thread can be pre-empted at any point for time-slicing
- If x and y refer to different accounts, no problem
	- "You cook in your kitchen while I cook in mine"
	- But if x and y alias, possible trouble…

## Problems with Account

- Get wrong answers!
- Try to fix by getting balance again, rather than using newBalance.
	- Still can have interleaving, though less likely
	- Can go negative w/ wrong interleaving!

## Solve with Mutual Exclusion

- At most one thread withdraws from account A at one time.
- Areas where don't want two threads executing called *critical sections.*
- Programmer needs to decide where, as compiler doesn't know intentions.

## Java Solution

- *Re-entrant locks* via synchronized blocks
- Syntax:
	- synchronized (expression) {statements}
- Evaluates expression to an object and tries to grab it as a lock
	- If no other process is holding it, grabs it and executes statements. Releasing when finishes statements.
	- If another process is holding it, waits until it is released.
- Net result: Only one thread at a time can execute a synchronized block w/same lock

#### Correct Code public class Account { private Object myLock = new Object( ); ... // return balance public int getBalance() { synchronized(myLock){ return balance; } } // update balance by adding amount public void changeBalance(int amount) { synchronized(myLock) { int newBalance = balance + amount; display.setText("" + newBalance); balance = newBalance; } } }

# Better Code

public class Account {

} }

 ... // return balance public int getBalance() { synchronized(this){ return balance; } }

// update balance by adding amount public void changeBalance(int amount) { synchronized(this) { int newBalance = balance + amount; display.setText("" + newBalance); balance = newBalance; }

## Best Code

```
public class Account {
```
}

```
 ...
  // return balance
  synchronized public int getBalance() {
     return balance;
  }
```

```
// update balance by adding amount
synchronized public void changeBalance(int amount) {
   int newBalance = balance + amount;
   display.setText("" + newBalance);
   balance = newBalance;
}
```
### Reentrant Locks

- If thread holds lock when executing code, then further method calls within block don't need to reacquire same lock.
	- E.g., Methods m and n are both synchronized with same lock (e.g., with *this*), and execution of m results in calling n. Then once thread has the lock executing m, no delay in calling n.

# Responsiveness

## Maze Program

- Uses stack to solve a maze.
- When user clicks "solve maze" button, spawns Thread to solve maze.
- What happens if send "run" instead of "start"?

# Non-Event-Driven Programming

- Program in control.
- Program can ask for input at any point, with program control depending on input.
- But user can't interrupt program
	- Only give input when program ready

## Event-Driven Programming

- Control inverted.
	- User takes action, program responds
- GUI components (buttons, mouse, etc.) have "listeners" associated with them that are to be notified when component generates an event.
- Listeners then take action to respond to event.